# **Sistema Experto para el Diagnóstico y control de la contaminación de un tramo del cauce de un río**

José Roberto Muñoz Alvarado, Ángela Mercedes Yance Saltos, Wendy Tatiana Rojas Delgado, Indira Nolivos Álvarez Facultad de Ingeniería en Electricidad y Computación Escuela Superior Politécnica del Litoral (ESPOL) Campus Gustavo Galindo, Km 30.5 vía Perimetral Apartado 09-01-5863. Guayaquil-Ecuador jrmunoz87@gmail.com, angelayance87@hotmail.com, wendyjes@hotmail.com, inolivos@fiec.espol.edu.ec

#### **Resumen**

*En este documento, presentamos la implementación del sistema interactivo "Río Limpio", aplicación de software desarrollada en lenguaje Java, orientada a explicar de una manera sencilla y comprensible, principios de la hidrología y del cuidado ambiental a usuarios no expertos.*

*El propósito del proyecto es el de desarrollar una aplicación computarizada que usando el conocimiento de un experto le permita a un usuario no experto interactuar con un ambiente simulado de un tramo de río, donde se definen diferentes tipos de uso de suelo, se analiza el impacto de estos en cuanto a niveles de contaminación hídrica por Nitrato, y a la vez se evalúa posibles medidas correctivas para reducir los niveles de contaminación en la parte baja del tramo de río.*

**Palabras clave**: *Hidrología, Nitrato, Contaminación, Humus, Uso de suelo, Eutrofización, Prevención.*

### **Abstract**

*In this document, we present the implementation of the interactive System "Río Limpio", a software application developed in Java language, oriented to explain in an easy and comprehensible way, principles of hydrology and environmental care to non expert users.*

*The purpose of the following project is to develop a computational application that, using the knowledge of an expert, allow to a non expert user to interact with a simulated environment of a hydrological system, where different kinds of land uses are defined, evaluating their impact on the river contamination levels with Nitrate, and, at the same time, evaluating some possible corrective measure to reduce the concentration of Nitrate in the lower part of the river*.

**Keywords**: *Hydrology, Nitrate, Contamination, Humus, Soil Usage, Eutrofization, Prevention.*

# **1.-Introducción**

En nuestros días, la contaminación de los ríos por agentes químicos se ha convertido en uno de los problemas más graves para la ecología, debido a las materias extrañas tales como microorganismos, aguas residuales, entre otras, que afectan de manera negativa los caudales de los ríos.

Un grupo de sustancias nocivas y perjudiciales al entorno natural son el grupo de los nitratos, los que pueden proceder de fuentes naturales o actividad humana, y al llegar al caudal de un río, alteran de manera negativa su estructura química, y pueden causar daños a la salud de quienes consuman productos alimenticios expuestos a dichos compuestos.

Otra situación adversa derivada del exceso de nitratos en el agua de ríos es el llamado proceso de eutrofización. Los nitratos se encuentran de forma natural en el entorno acuático de los ríos, generados por vegetales como los lechuguines como parte de su proceso de fotosíntesis con el que obtienen su alimento, crean nitratos a la vez que consumen oxigeno del agua. El problema surge cuando al existir un exceso de nitratos, el ambiente de esa zona se altera, dándole a dichas plantas la oportunidad de crecer de una manera excesiva, sobrepoblando dicho entorno, consumiéndose así gran parte del oxigeno de dicho río, con lo que le merma a otras especies de animales y vegetales la posibilidad de desarrollarse allí, creando un ambiente acuífero anóxico en el que se desarrollan otras bacterias nocivas, las que afectan a quienes consuman el agua de dicha fuente.

Las principales actividades humanas que crean esta terrible situación son la agrícola, la pecuaria y la ganadera.

Es importante hacer entender a las personas la importancia del cuidado del entorno en que habitan, y como ellos podrían hacer algo para su conservación, pero hay que tratar de hacer llegar dicho mensaje de una manera comprensible para toda clase de usuarios.

Es por eso que se plantea el desarrollo de una herramienta de software, basada en sistemas expertos, para simular la dinámica de la calidad del agua de un tramo de río, y ser empleada como herramienta de concienciación, permitiéndole al usuario simular un entorno con varios usos de suelo, y en base a la contaminación generada por estos, brindar alguna solución factible, para con ello reducir la contaminación en ese sitio y conservar la integridad ambiental del mismo.

## **2.- Marco Teórico**

### **2.1- Hidrología y Calidad del Agua**

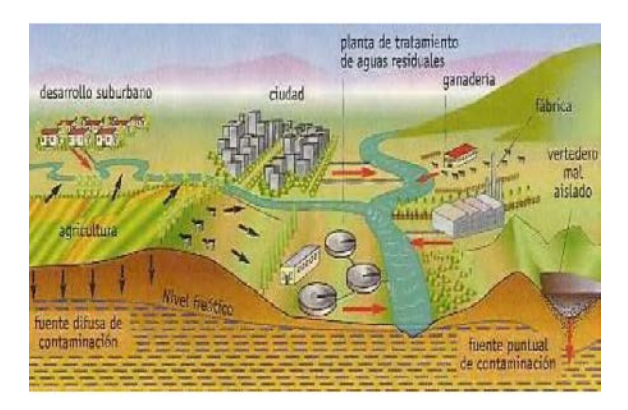

#### **Figura 1.-** Diversos Usos de Suelo y fuentes de contaminación.

El agua es un recurso muy valioso, el cual es empleado con diversos fines, tales como la agricultura, la ganadería, el mantenimiento de asentamientos poblacionales e industriales, entre otros. Cada uno de estos diversos usos de suelo genera una determinada cantidad de compuestos, los que degradan el entorno en el que se encuentran, es decir las riberas y cauces de ríos.

En los últimos años, la producción de sustancias como los nitratos se ha visto incrementada conforme avanzan dichos asentamientos, viéndose afectada la calidad del agua superficial y la subterránea.

El contaminante mencionado y tratado en el análisis aquí realizado es producido de diferentes maneras de acuerdo a cada uso de suelo involucrado: se encuentra en los residuos de detergentes y aguas residuales, las cuales las poblaciones vierten a los cauces de ríos, en los desechos orgánicos producidos por las granjas pecuarias ganaderas, y en los residuos de pesticidas y fertilizantes usados en las haciendas y fincas.

Si bien los nitratos son también producto del metabolismo humano, el agua con exceso de nitrato constituye un gran riesgo para la salud humana. Si se bebe agua con elevadas concentraciones de nitrato, los microorganismos estomacales producen nitritos, los que pueden causar la muerte, especialmente si son niños o personas con defensas débiles (síndrome del bebe azul).

En la actualidad, en algunos tramos de los ríos de nuestro país se observa el efecto devastador de la sobrepoblación de lechuguines que se generaron a partir de la eutrofización excesiva a causa de nitratos, los cuales absorben el oxígeno del río en cuestión, creando así un ambiente anoxico, impropicio para la vida de otras especies tanto vegetales y animales en su cauce. Para citar un caso, a lo largo del cauce del río Guayas, pero especialmente en la parte alta, año a año se observa la formación de gran cantidad de lechuguines durante la estación húmeda. Esto imposibilita la navegación fluvial en algunos tramos del río, afectando a las poblaciones que dependen de este medio de transporte.

Para regular la cantidad de nitratos presentes en el agua y evitar consecuencias como las mencionadas, existen normativas que llevan un control del agua, tal como es la elaborada por el Ministerio de Ambiente de nuestro país, en colaboración con la empresa consultora ambiental Eficacitas, auspiciada por el Banco Interamericano de Desarrollo (BID) , que es una norma técnica obligatoria ecuatoriana, la cual establece en su libro VI, Titulo IV, anexo I los requisitos que debe cumplir el agua para consumo humano en nuestro país, con el propósito de prevenir riesgos para la salud, la vida, la seguridad, el medio ambiente y las prácticas que puedan inducir a error a los usuarios.

A continuación se muestra una tabla de algunos compuestos en donde se visualiza los límites permisibles de acuerdo a la normativa de Calidad Ambiental y Descarga de Efluentes.

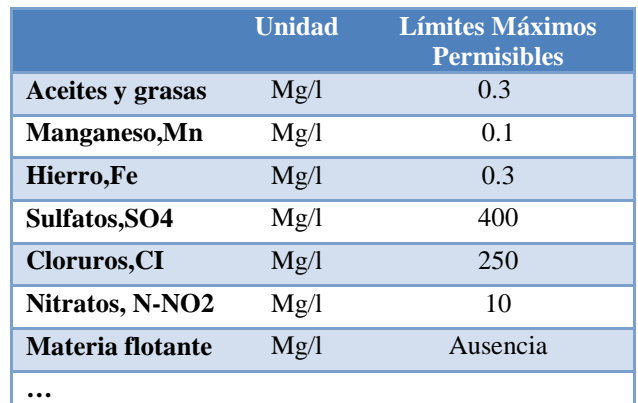

**Tabla 1.-** Límites de permisibilidad de acuerdo a la Normativa de Calidad Ambiental y Descarga de Efluentes en Ecuador.

#### **2.2.- Sistemas Expertos**

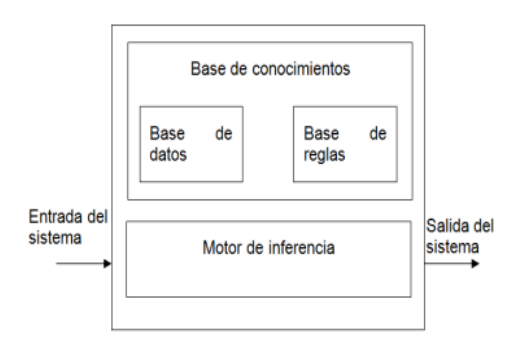

**Figura 2.-** Esquema de un Sistema Experto.

Es una herramienta muy utilizada por su capacidad de simular el conocimiento de un experto en un tema determinado, y sobre dicha base de conocimientos poseer la capacidad de ayudar a la resolución de problemas que requieran de los mismos.

Su esquema de funcionamiento se describe en la figura previa. luego del ingreso de las variables de entrada del sistema, este las analiza y busca en su base de conocimientos información relativa a reglas para poder trabajar con dichas variables ingresadas.

Luego, el motor de inferencia procesa dichos datos para brindar una solución eficaz entre el conjunto de posibles alternativas que este maneje, y esta solución eficaz es la que el mismo le entrega al usuario como una alternativa para remediar la situación dada.

**3.- Análisis del entorno de la aplicación**

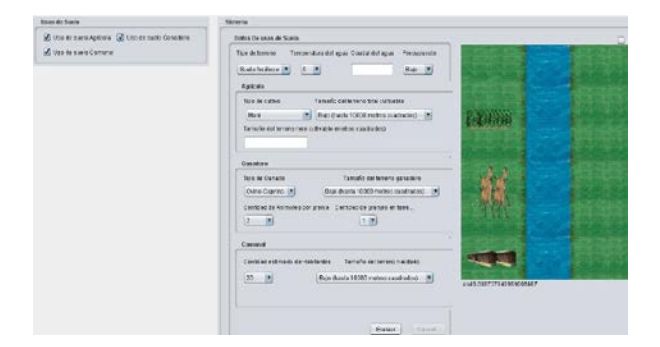

**Figura 3.-** Entorno gráfico del Sistema

A continuación se describe el área de trabajo en la cual el usuario se va a desenvolver al usar la Aplicación:

Al seleccionar una o varias opciones de usos de suelo, se observan imágenes representativas de cada uno de los mismos, para una mejor comprensión del usuario, y se tiene la posibilidad de ingresar valores de variables relativas a estos, con los cuales, el sistema procede a calcular los datos de contaminación con los cuales posteriormente la aplicación trabaja.

Luego de la realización de los cálculos pertinentes, de encontrarse alguna anomalía respecto a los resultados obtenidos, es decir, si los niveles de contaminación generados por los mencionados usos de suelo exceden los límites de permisividad fijados por el valor Estándar para reservas naturales, la aplicación alerta mostrando posibles soluciones a tomarse.

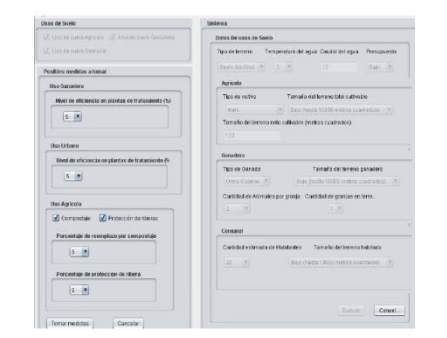

### **Figura 4.-** Entorno gráfico del Sistema- Panel de medidas a tomar.

Si luego de aplicar las medidas sugeridas se pudo conseguir una mejoría en la calidad ambiental de la zona de simulación, se muestra un mensaje informativo al usuario, caso contrario, se le muestra una alerta y la aplicación permite el ingreso de nuevos datos para iniciar una nueva simulación, como es explicado con mas detalles en secciones posteriores del presente documento.

# **4.- Metodología**

# **4.1 - Metodología de elaboración del software**

El proyecto se enmarcó en el desarrollo de una secuencia estructurada de pasos, la cual se detalla en el siguiente cuadro:

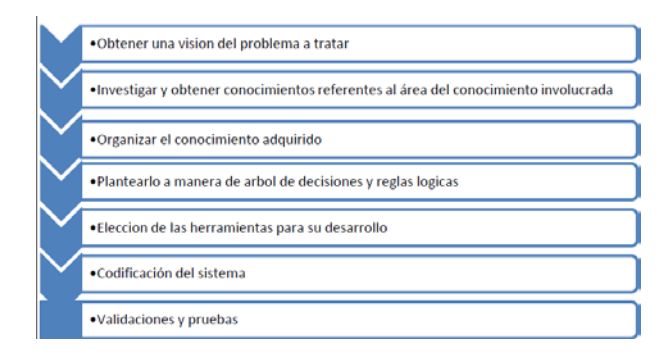

#### **Figura 5.-** Diagrama de secuencia de pasos al elaborar el software.

Se procedió a armar el modelo conceptual de la aplicación, es decir las ideas que definen la lógica de los procesos que se realizan al usar la aplicación, como el ingreso de datos, los factores que inciden en la contaminación por Nitrato generada por los diversos usos de suelo involucrados y las medidas a tomar para reducir la contaminación.

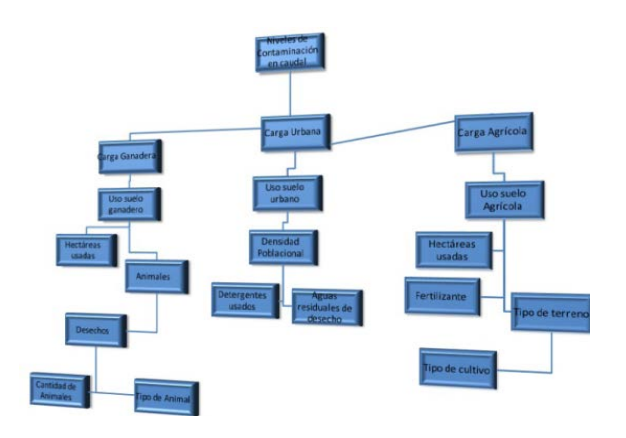

**Figura 6.-** Gráfico general del Modelo Conceptual del Sistema.

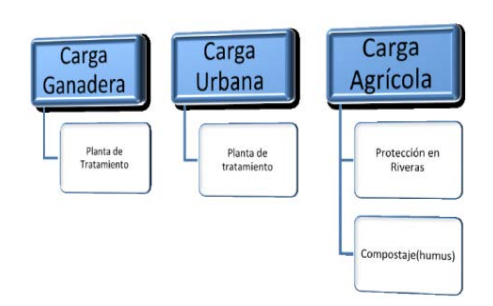

**Figura 7.-** Métodos de tratamiento de aguas residuales provenientes de diferentes fuentes de contaminación.

El sistema analiza la aplicación de uno de los métodos de tratamiento de agua residual en base al uso de suelo predominante.

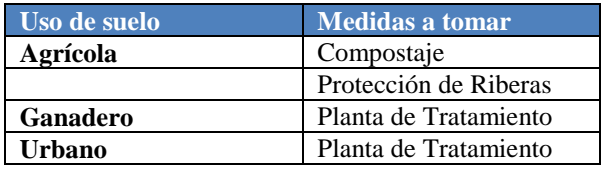

#### **Tabla 2.-** Tabla de medidas a tomar respecto al uso de suelo que genera la contaminación.

Respecto a la recolección del conocimiento, se recibió asesoría de parte de expertos en Hidrología e Ingeniería ambiental en entrevistas realizadas a lo largo del proceso de elaboración del sistema, en las cuales se tomaban apuntes y se realizaban grabaciones de audio.

En el proceso de construcción del modelo experto, se tomaron en cuenta variables de entrada, las cuales sirvieron para la realización de los respectivos cálculos para encontrar posteriores medidas de solución a los problemas de contaminación que se generasen en base a las mismas.

Clasificamos a las mismas en dos grupos, las variables globales y las dependientes de cada tipo de uso de suelo.

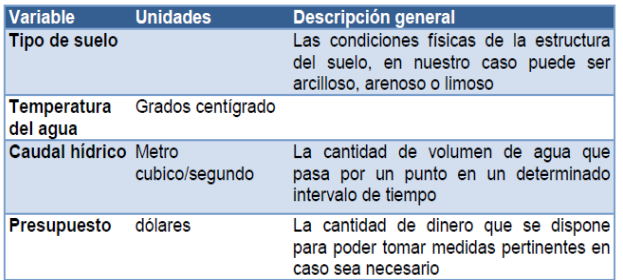

#### **Tabla 3.-** Tabla de variables globales de la aplicación.

| <b>Variable</b>                        | <b>Uso</b><br>suelo | de Unidades       | <b>Descripción general</b>                                            |
|----------------------------------------|---------------------|-------------------|-----------------------------------------------------------------------|
| <b>Tipo</b><br>de<br>cultivo           | Agrícola            |                   | Variedad de planta a sembrarse de<br>acuerdo al tipo de terreno       |
| Area<br>de<br>siembra total            | Agrícola            | Metro<br>cuadrado | máxima cantidad de terreno<br>Lя<br>disponible para la siembra.       |
| Área neta de Agricola<br>cultivo       |                     | Metro<br>cuadrado | La cantidad neta de dicha área, que<br>se utilice para la siembra.    |
| Tipo<br>ganado<br>a<br>criarse         | de Ganadero         |                   | Variedad de animal a criarse.                                         |
| Area<br>de<br>granja total             | Ganadero            | Metro<br>cuadrado | La máxima cantidad de terreno de<br>crianza.                          |
| Área neta de Ganadero Metro<br>crianza |                     | cuadrado          | La cantidad neta de dicha área, que<br>se utilice para la crianza.    |
| Animales<br>granja                     | por Ganadero        |                   | La cantidad de animales que se<br>pueden mantener en una granja.      |
| Granjas<br>en<br>terreno               | Ganadero            |                   | Numero de granjas que se pueden<br>ubicar en la extensión de terreno. |
| <b>Habitantes</b>                      | Urbano              |                   | Cantidad de personas que pueden<br>habitar un terreno dado.           |
| Área<br>poblacional                    | Urbano              | Metro<br>cuadrado | Extensión de terreno en el que se<br>asienta la población.            |

**Tabla 4.-** Tabla de variables dependientes de cada uso de suelo.

Para la obtención de los valores a usar en el cálculo de la contaminación usamos la ecuación

#### Carga=caudal \* Concentración

El sistema recibe como ya se mencionó antes la variable global de caudal, y otras variables dependiendo de cada uso de suelo, con las cuales se calcula un determinado valor de concentración del nitrato por uso de suelo; y utilizando el dato ya mencionado de caudal, obtiene un valor de carga para cada uso de suelo en cuestión, empleando la mencionada ecuación. Luego, los valores de carga generados por los diversos usos de suelo son sumados para obtener el valor total de la misma a lo largo del tramo de río el cual analizamos, y con ese valor obtenemos el valor de la concentración total en dicho cauce. En ese punto, dicho dato se compara con el valor de permisividad máximo de contaminante para áreas de reserva natural determinado por el estándar nacional de calidad de agua para zonas de reserva natural, previamente mencionado en la Normativa de calidad Ambiental y Descarga de Efluentes.

De haberse detectado un nivel de contaminación que exceda dicho valor de permisibilidad, el sistema alerta al usuario y le ofrece medidas para remediar dicho problema, basándose en el presupuesto con el que cuente la comunidad, previamente ingresado como variable de entrada del programa.

El sistema, posterior a la decisión del usuario de remediar el daño en su ecosistema simulado, recalcula la concentración del contaminante. Si aun luego de haberlas tomado, el nivel de contaminación no es tolerable, el sistema se lo informa al usuario que lastimosamente no se pudo remediar dicho problema y le permite volver a iniciar el juego ingresándole nuevas variables.

#### **4.2 - Metodología de evaluación**

Con respecto a la evaluación de cuan satisfechos quedaron los usuarios con nuestro sistema se procedió a realizar diversos tipos de encuestas, orientados a aspectos como el grafico, y el de los conocimientos que se pudieron impartir mediante el uso del software en mención.

Esta se llevó a cabo a una muestra de 30 usuarios de edades comprendidas entre 17 y 35 años y un nivel de conocimiento intermedio referente al uso de computadoras, y a dos expertos en el tema de Hidrología y manejo ambiental.

Para la realización de la encuesta referente a la satisfacción respecto al uso de la interfaz, se preguntaron aspectos como la facilidad de uso del Software, qué tan buena se consideró la combinación de colores y aspecto visual del mismo, la memorabilidad del producto, y la utilidad que brindan a su manejo las herramientas de ayuda visual implementadas en la aplicación. La misma fue calificada en una escala del 1 al 5, siendo 1 la calificación más baja, y 5 la más alta.

Otro tipo de preguntas realizadas a los usuarios se orientados a ver cuánto conocimiento podían asimilar dichos usuarios luego del uso del software. Se les preguntó acerca de términos hidrológicos, como concentración y carga contaminante, compostaje, uso de suelo, caudal, protección de riberas. Estas preguntas se realizaron antes y después de poner a los usuarios a utilizar la aplicación. El criterio de evaluación de este conjunto de preguntas fue basado en el juicio de los evaluadores al analizar las respuestas dadas por el conjunto encuestado, en una escala de 1 a 5, donde 1

representaba el casi no tener conocimiento de la temática y 5 era el conocer de un modo amplio acerca del mismo.

Para los usuarios expertos, se evaluó también la validez del modelo de conocimientos empleado en la resolución de la problemática dada. Dicha evaluación consistía en realizar un contraste entre las soluciones que el sistema de software brindaba para remediar los problemas generados por las variables ingresadas en la aplicación, y las alternativas que un experto en el tema brindaría. En ella se plantearon varios escenarios de situaciones posibles, a continuación descritos:

- 1) Uso de suelo agrícola con cultivo de maní, y extensión de terreno de 5000 metros cuadrados
- 2) Uso de suelo comunal, tamaño de terreno de 4 hectáreas y cien habitantes.
- 3) Uso de suelo ganadero, ganado ovino, diez animales por granja, en 10 granjas repartidas en 2 hectáreas de terreno.
- 4) Uso de suelo comunal y agrícola, con cien habitantes en una extensión de 4 hectáreas, y un cultivo de maní en una extensión de 7000 metros cuadrados.
- 5) Uso de suelo ganadero y agrícola, con cultivo de maní en una extensión de doce mil metros cuadrados, y respecto al uso ganadero, en una extensión de cuatro hectáreas, diez ovejas por granja, en diez granjas.

### **5.- Resultados**

A continuación se muestran cuadros en los cuales se puede observar, luego del proceso de evaluación a los diversos usuarios, expertos y no expertos, los datos obtenidos respecto a los mismos.

Luego de las pruebas de interfaz a ambos tipos de usuarios, se pudo constatar que ambos quedaron conformes y satisfechos con la facilidad de uso que les brinda el Sistema, así mismo respecto a otros aspectos importantes en el mismo tales como combinación de colores utilizados en dicha aplicación, y ayudas visuales, tales como mensajes de información y apoyo al momento de manejar el software.

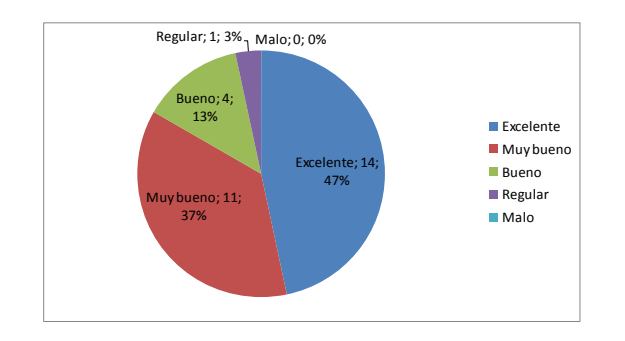

**Figura 8.-** Esquema porcentual de resultados respecto a la facilidad de uso del Sistema.

Un detalle que vale destacar en el mismo modo, es el hecho de que nuestro sistema posee a criterio de los previamente mencionados, una gran memorabilidad para ellos, lo que permite su fácil entendimiento y uso en ocasiones posteriores.

En el mismo modo notamos que el software fue una herramienta efectiva y didáctica de enseñanza sobre nociones de hidrología, como podemos ver en la tabla siguiente que muestra los resultados de evaluación de conocimientos previos y luego de darles la oportunidad al grupo de usuarios de prueba de evaluar el producto mediante su utilización.

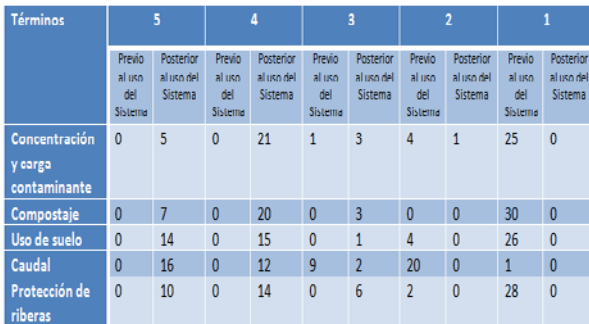

#### **Tabla 5.-** Resultados de la evaluación al grupo de treinta usuarios respecto a conocimientos de Hidrología antes y después de usar el Sistema.

En la tabla siguiente se puede ver reflejado el acierto que se tuvo al desarrollar el modelo experto a utilizar en el sistema, debido a la eficacia que tuvo al ofrecer soluciones similares a las que un experto en el tema sugeriría.

# Repositorio de la Escuela Superior Politécnica del Litoral Artículo Tesis Grado

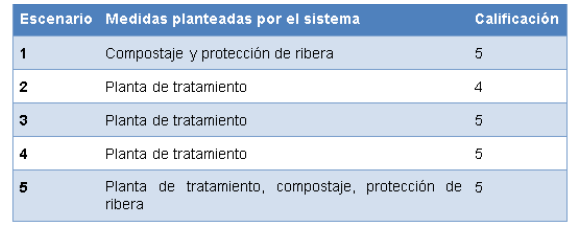

**Tabla 6.-** Resultados de la evaluación al experto respecto al Modelo Experto.

## **6.- Conclusiones y recomendaciones**

#### **6.1.- Conclusiones:**

- 1. Se comprobó la intuitividad del sistema y su capacidad de enseñar de una manera didáctica nociones de hidrología, entre otros.
- 2. El uso del lenguaje Java y la herramienta Drools fueron de ayuda crucial al cumplir el objetivo esperado de este proyecto.
- 3. El conocimiento representado en el software simula bastante bien al modelo experto explicado por un usuario conocedor del tema.

#### **6.2.- Recomendaciones:**

- 1. Implementar un módulo de Administrador (agregar- modificar variables de ingreso del sistema)
- 2. Desarrollar versiones para otras plataformas (celulares, PDA´s, entre otras)

# **7.- Referencias**

[1] Lenntech, Nitratos, http://www.lenntech.es/nitratos.htm, fecha de consulta noviembre 2011

[2] Ticalc.org, Civilization Simulator, http://www.ticalc.org/archives/news/articles/10/10 4/104103.html , fecha de consulta noviembre 2011

[3] Dube, Ryan, Play the Civilization Game for free with FreeCiv, http://www.makeuseof.com/tag/play-civilization-

free-freeciv/ , fecha de consulta noviembre 2011

[4] The Sims, What is the Sims? http://thesims.com/en\_us/home , fecha de consulta noviembre 2011

[5] Agedum Sistemas de Información, BioControl-Securitiy, http://www.agedum.com/ , fecha de consulta noviembre 2011

[6] Galeon.com, Efectos Nocivos De la Contaminacion Del Agua sobre los Vegetales y Animales,

http://ambienteolmeca.galeon.com/enlaces163868 9.html , fecha de consulta noviembre 2011.

[7] Wikipedia.org, Contaminación Hídrica, http://es.wikipedia.org/wiki/Contaminaci%C3%B3 n\_h%C3%ADdrica, fecha de consulta noviembre 2011

[8] Aguado Alonso, Jose, La contaminación del as aguas subterráneas por nitratos,

http://www.madrimasd.org/blogs/remtavares/2006 /07/12/35033 , fecha de consulta noviembre 2011

[9] Saavedra, Luis Ángel, Estudio comparado de Derecho Ambiental,

http://www.inredh.org/archivos/libros/estudio\_co mparado\_derecho\_ambiental.pdf , fecha de consulta noviembre 2011

[10] Wikipedia.org, Vitamina A, http://es.wikipedia.org/wiki/Vitamina\_A , fecha de consulta noviembre 2011

[11] Medline Plus, Vitamina A,

http://www.nlm.nih.gov/medlineplus/spanish/ency /article/002400.htm , fecha de consulta noviembre 2011

[12] Lenntech, Nitrógeno y sus efectos sobre la salud,

http://www.lenntech.es/periodica/elementos/n.htm , fecha de consulta noviembre 2011

[13] Presidencia de la República del Ecuador, Norma de la Calidad Ambiental y de descarga de efluentes: Recurso Agua,

*faolex.fao.org/docs/texts/ecu39849-VIa.doc ,* fecha de consulta noviembre 2011

[14] migv20043607, Algunas aplicaciones de la Exponencial y los Logaritmos,

http://www.scribd.com/doc/14237870/Aplicacione s-de-La-Exponencial-Y-Los-Logaritmos, fecha de consulta diciembre 2011

[15] Milliarium.com, Contaminación del Agua por Nitratos,

http://www.miliarium.com/Bibliografia/Monografi as/Nitratos/Welcome.asp

[16] Libro Electrónico Ciencias de la tierra y el medio ambiente, Contaminación de las aguas subterráneas,

http://www.tecnun.es/asignaturas/Ecologia/Hiperte xto/11CAgu/170AgSub.htm#Por%20agotamiento %20del%20acu%C3%ADfero , fecha de consulta diciembre 2011

[17] Wikipedia.org, Uso de suelo, http://es.wikipedia.org/wiki/Uso\_del\_suelo , fecha de consulta diciembre 2011

[18] Soto, Lauro, Arboles de Decisión, http://www.mitecnologico.com/Main/SistemasDe ApoyoTomaDeDecisiones , fecha de consulta diciembre 2011

[19] Soto, Lauro, Arboles de Decisión, http://www.mitecnologico.com/Main/ArbolesDeD ecision , fecha de consulta diciembre 2011

[20] Instituto Tecnológico de La Paz, México, Sistemas,

http://sistemas.itlp.edu.mx/tutoriales/analisis/54.ht m , fecha de consulta diciembre 2011

[21] Universidad Tecnológica de la Mixteca (UTM), Árbol de Decisiones, http://www.utm.mx/~jahdezp/archivos%20estruct uras/DESICION.pdf , fecha de consulta diciembre 2011

[22] Alegsa- Diccionario de Informatica, Definición de Sistema Experto, http://www.alegsa.com.ar/Dic/sistema%20experto. php , fecha de consulta diciembre 2011

[23] Universidad Tecnológica Nacional de Argentina, Sistemas basados en Reglas, http://ai.frm.utn.edu.ar/micesari//files/SISTEMAS \_BASADOS\_REGLAS.pdf , fecha de consulta diciembre 2011

[24] Quiroga, Juan Pablo, Requerimientos funcionales y no funcionales, http://sistemas.uniandes.edu.co/~csof5101/dokuwi ki/lib/exe/fetch.php?media=principal:csof5101 requerimientos.pdf , fecha de consulta diciembre 2011.

[25] Montaño Armijos, Mariano de Jesús, Sanfeliu Montolío, Teófilo, Ecosistema Guayas (Ecuador). Medio Ambiente Y Sostenibilidad, http://www.dspace.espol.edu.ec/handle/123456789 /6705 , fecha de consulta diciembre 2011

[26] Rodriguez, Edwin, Tecnorevista, Lg revela su primera solución para el tratamiento de aguas residuales, http://tecnorevista.com/lg-revela-suprimera-solucion-para-el-tratamiento-de-aguasresiduales/ , fecha de consulta diciembre 2011

[27] Gorbatt, Alberto, Proyecto Protección de Riberas, Tartagal (Salta, Argentina), http://arqa.com/index.php/esc/colaboraciones/proy ecto-proteccion-de-riberas-tartagal.html , fecha de consulta diciembre 2011

[28]Todoprogramas, NetBeans 7.0.1, http://www.todoprogramas.com/macintosh/netbea ns , fecha de consulta diciembre 2011.

[29]Eficacitas, conservando recursos, Bienvenidos a Eficacitas,

http://www.efficacitas.com/efficacitas\_es/default2. php?siteid=32, fecha de consulta, septiembre 2012

[29]Eficacitas, conservando recursos, Anexo 1, Norma de calidad Ambiental y descarga de Efluentes,

http://www.efficacitas.com/efficacitas\_es/assets/A nexo%201.pdf, fecha de consulta, septiembre 2012